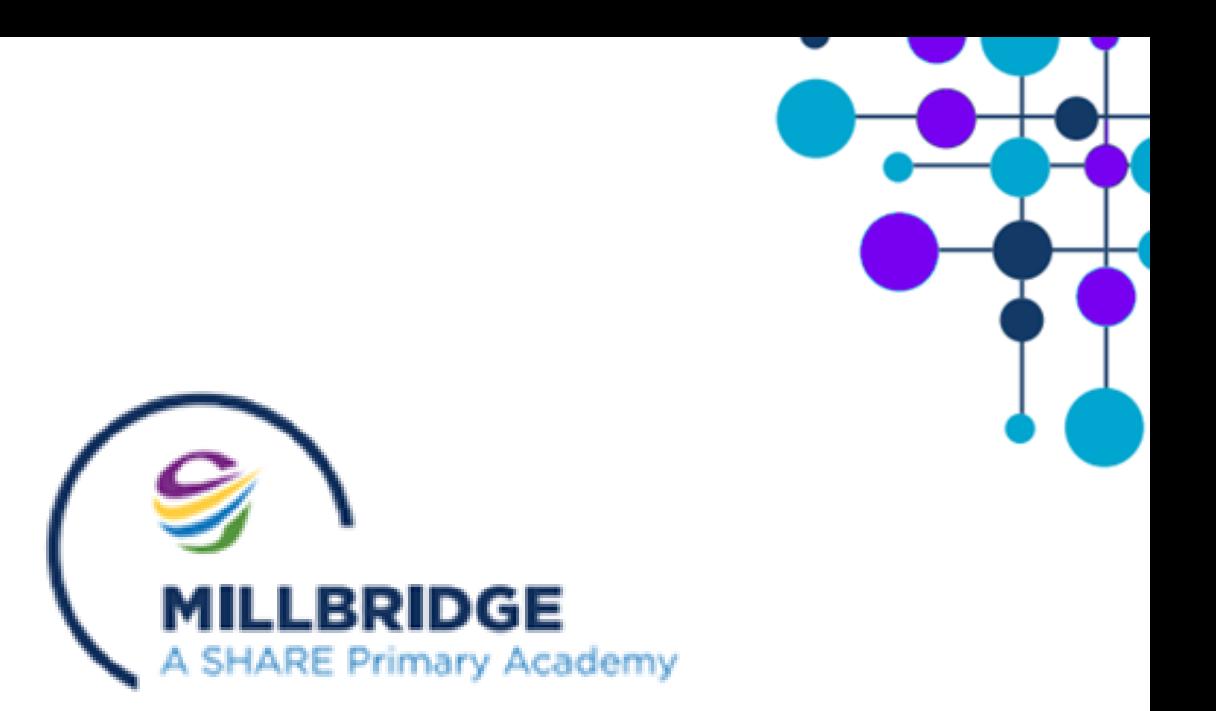

## **Remote Learning Procedures**

# **Millbridge Appendix**

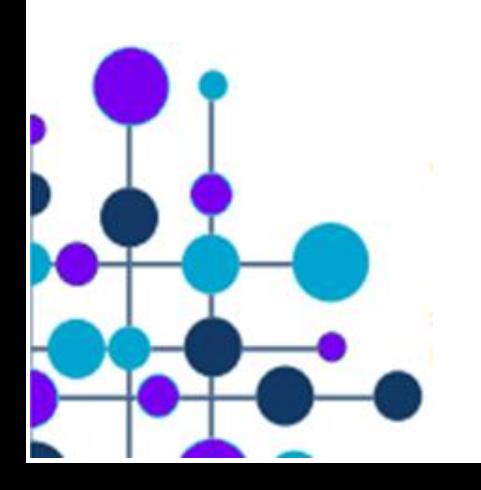

## **These procedures will sit alongside the SHARE MAT Remote Learning Policy and will share the same purposes and scope. However, school specific procedures will be explained in further detail.**

## **Introduction**

- It is important that we bring the physical and virtual school community together and plan for future remote learning.
- Our belief in supporting all children in their learning extends beyond the classroom and this policy supports a blended learning approach. This includes learning at home through a variety of means and face to face classroom learning.
- This policy applies to all employees in the trust.

Where a class, group or small number of pupils need to self-isolate, or there is a local lockdown requiring pupils to remain at home, schools are required to have the capacity to offer immediate remote education. Schools are expected to consider how to continue to improve the quality of their existing offer and have a strong contingency plan in place for remote education provision.

In developing these contingency plans, staff are expected to:

- Use a curriculum sequence that allows access to high-quality online and offline resources and teaching videos and that is linked to the school's curriculum expectations
- Give access to high quality remote education resources
- Select the online tools that will be consistently used across the school in order to allow interaction, assessment and feedback and make sure staff are trained in their use
- Provide printed resources, such as textbooks and workbooks, for pupils who do not have suitable online access
- Recognise that younger pupils and some pupils with SEND may not be able to access remote education without adult support and work with families to deliver a broad and ambitious curriculum.

#### **Expectations**

For the purposes of allocating work to either individual children who are isolating or to larger groups who may be required to self-isolate or become ill themselves, staff will use Class Dojo or MS Teams. When teaching pupils remotely, we expect all staff involved in curriculum delivery to consider the following:

- Set assignments so that pupils have meaningful and ambitious work each day in a number of different subjects;
- Teach a planned and well-sequenced curriculum so that knowledge and skills are built cumulatively, with a good level of clarity about what is intended to be taught and practised in each subject;
- Provide frequent, clear explanations of new content;
- Gauge how well pupils are progressing through the curriculum, using questions and other suitable tasks;
- Adjust the pace or difficulty of what is being taught in response to questions, assessments or feedback including revising and extending material or simplifying explanations to ensure pupils' understanding;
- Plan a programme that is of equivalent length to the core teaching pupils would receive in school:
	- Key Stage 1: 3 hours a day (with less for younger children) of remote teaching and independent work
		- Key Stage 2: 4 hours a day of remote teaching and independent work
- Avoid an over-reliance on long-term projects or internet research activities and set a clear expectation on how regularly teachers will check work.

\* If a member of staff is unable to work for any reason during periods of isolation, for example due to sickness or caring for a dependent, they should report this using the normal absence procedure.

## **When an individual child or small group are self-isolating but able to access the work set:**

The information below sets out procedures for **an individual child/small group** who are self-isolating but fit to engage in their school work (i.e. not ill themselves). Teachers will be expected to set engaging and appropriate learning tasks linked to the lessons and curriculum content that the children are completing within class. It is important that teachers can balance their teaching demands with setting work for the individual/ small group who are absent from school.

Teachers will use Class Dojo to post age appropriate and differentiated work to individual children or small groups. The 'Create Activity' function within 'Portfolios' will be used to assign appropriate tasks to children. Work will be set in English and mathematics daily and in a variety of Foundation Subjects throughout the week.

#### **Process for creating tasks (activities/assignments)**

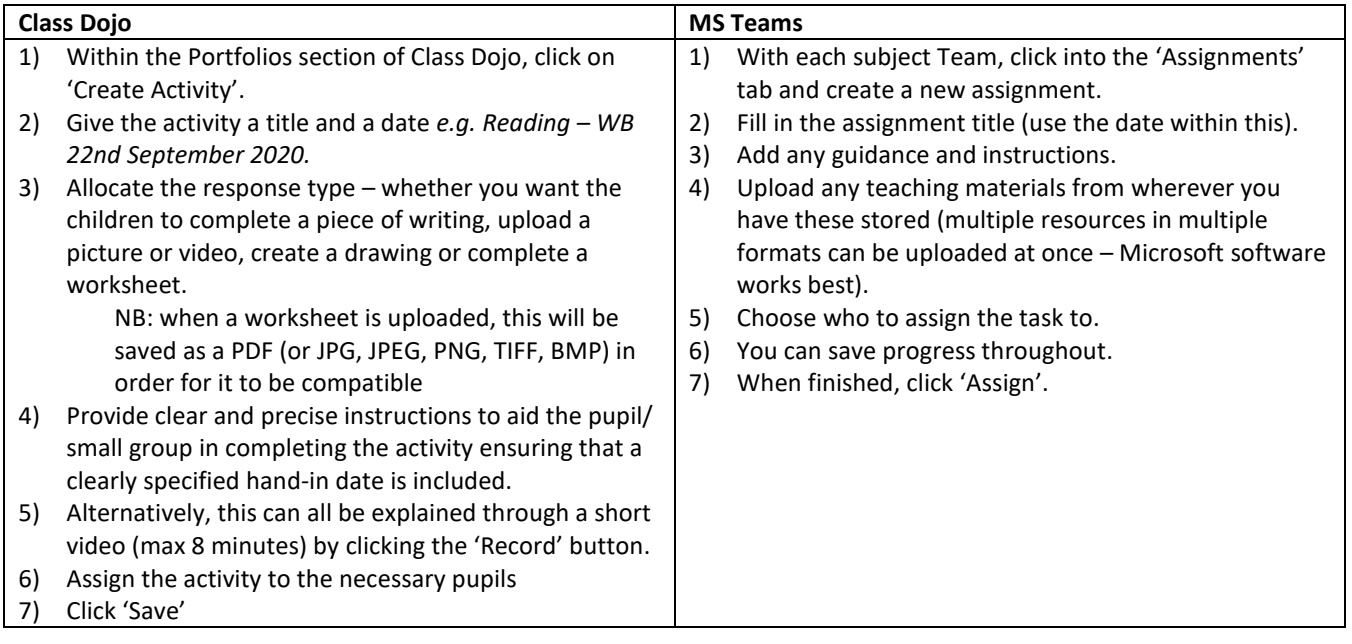

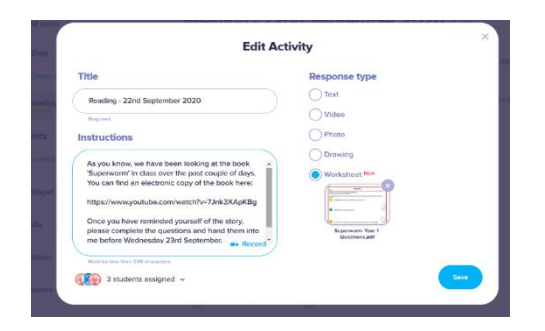

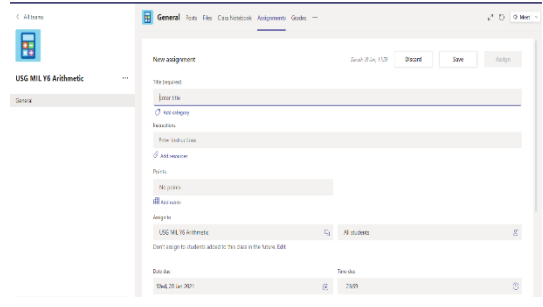

#### **Expectations of children completing the 'set' activity**

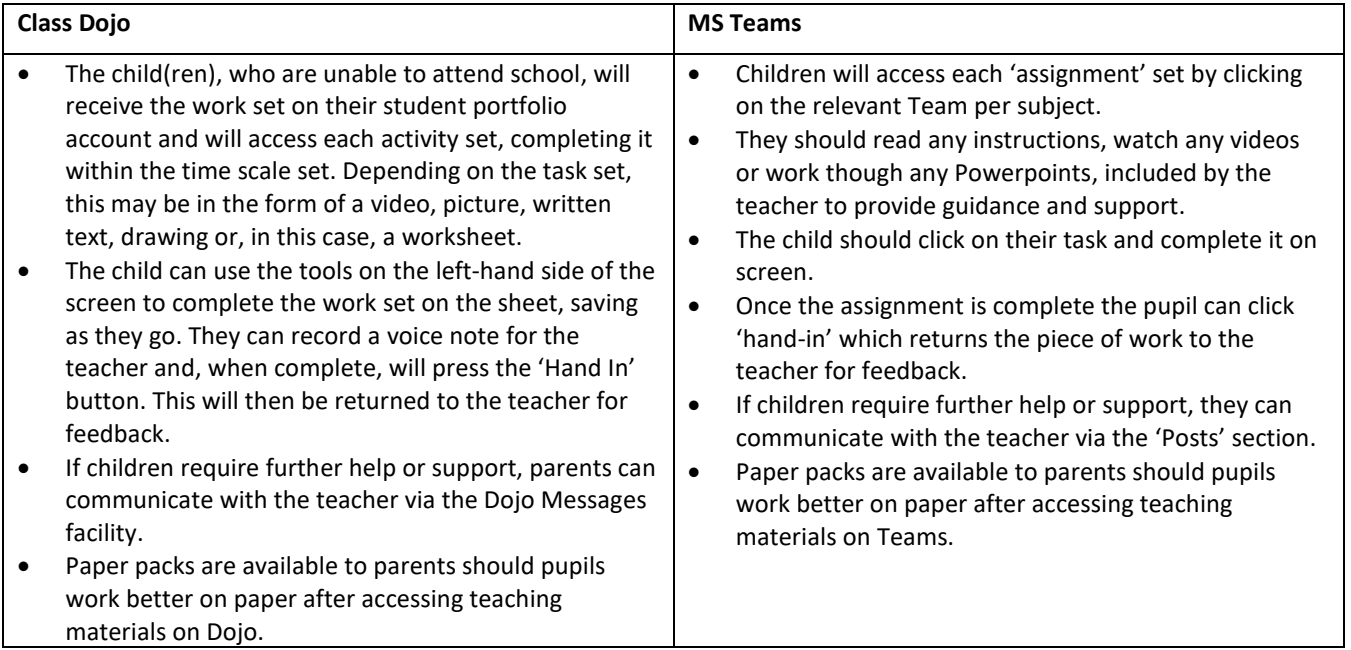

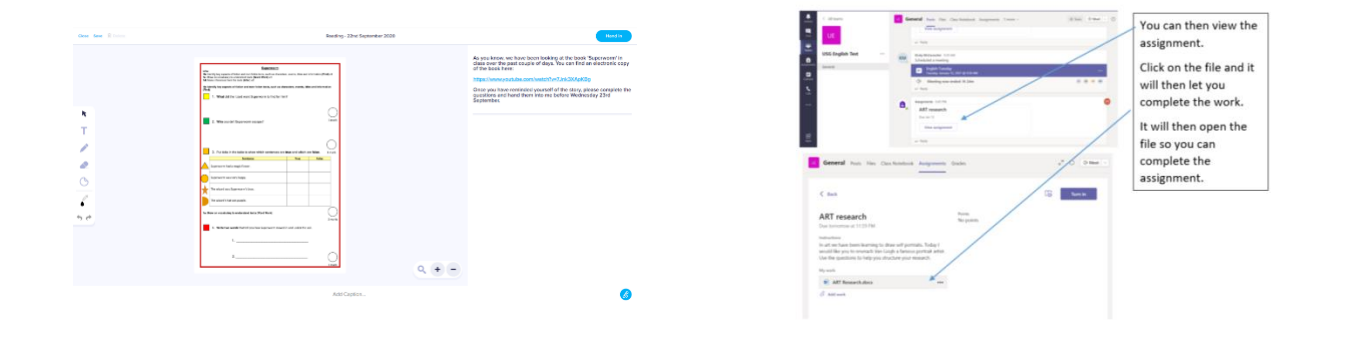

#### **Providing concise, written feedback for the pupil**

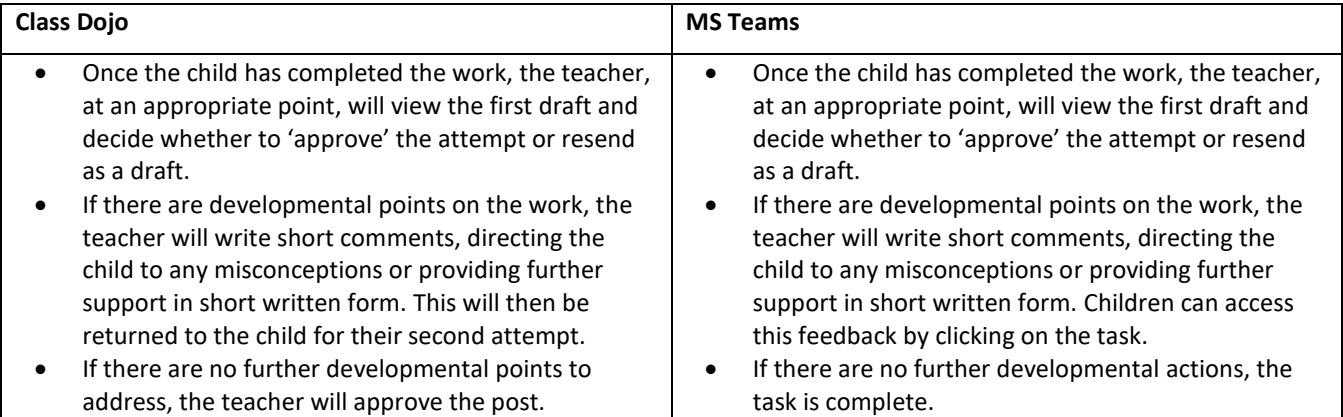

## **Setting work for a whole class or 'bubble'**

The information below sets out our procedures for **allocating tasks to a whole class/ bubble or year group,** who are selfisolating but fit to engage in their school work (i.e. not ill themselves). Teachers will be expected to set engaging and appropriate learning tasks linked to the school's long-term plans. The work set will be in writing, reading, mathematics and a variety of foundation subjects. The clear difference here will be the emphasis on short, explanatory videos and more detailed instructions and reminders.

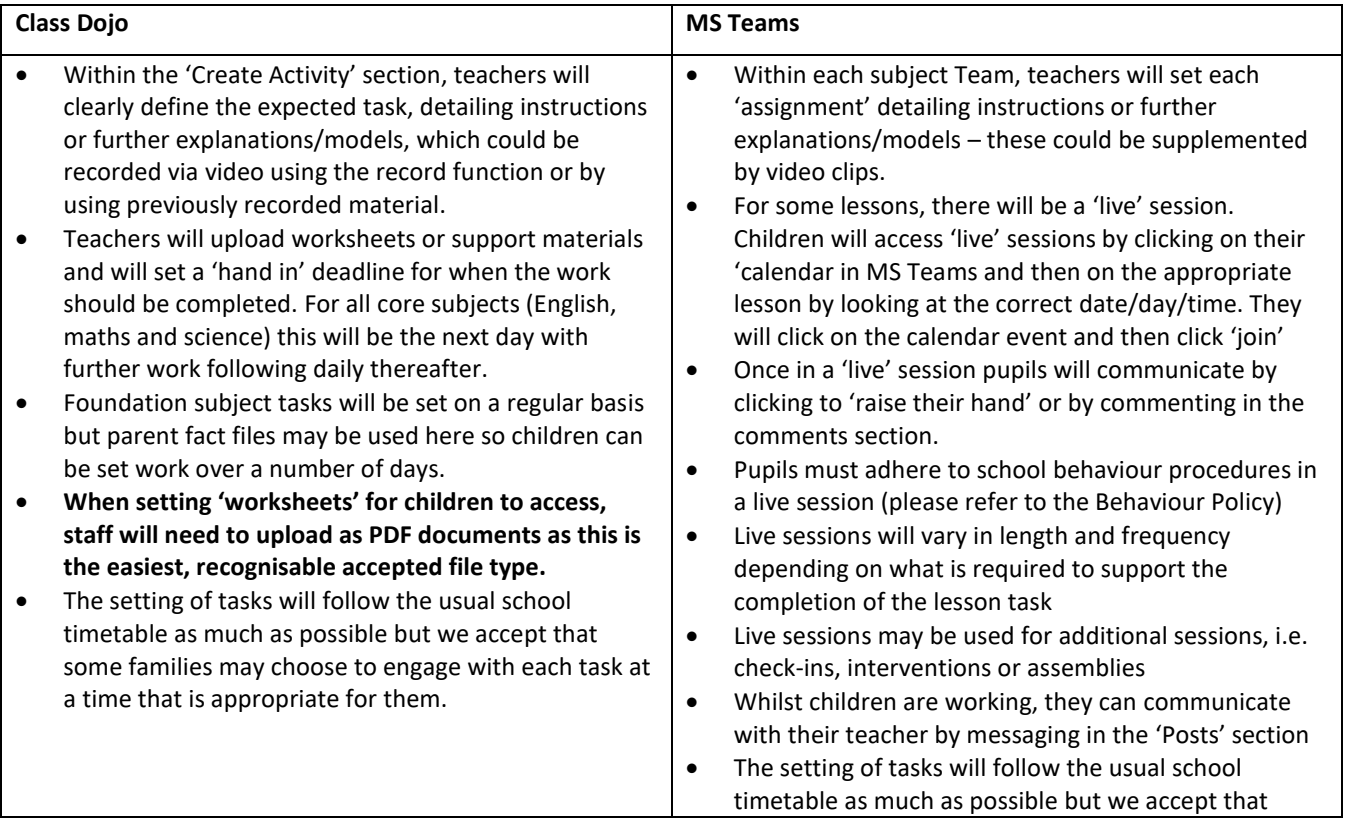

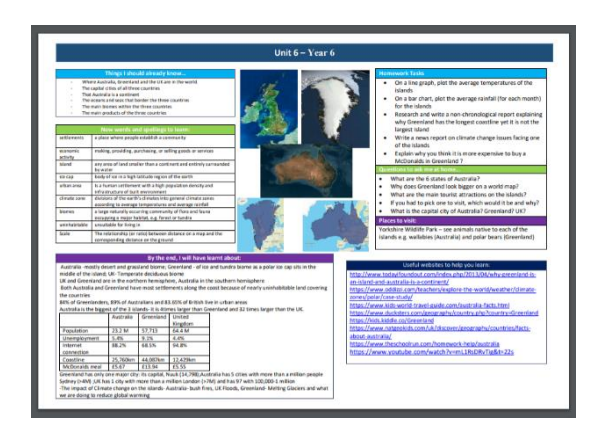

## **Expectations of a whole class or groups completing the set activities**

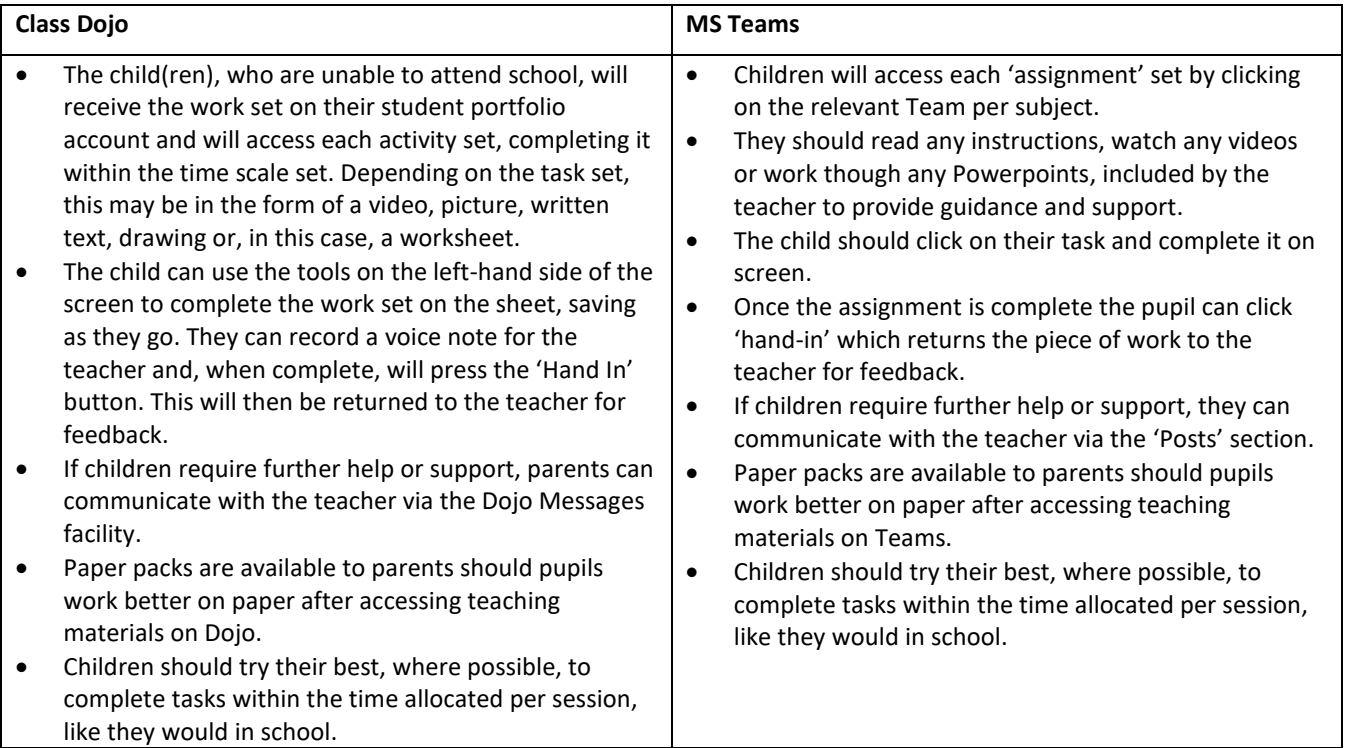

## **Providing timely, developmental feedback for a whole group, bubble or class**

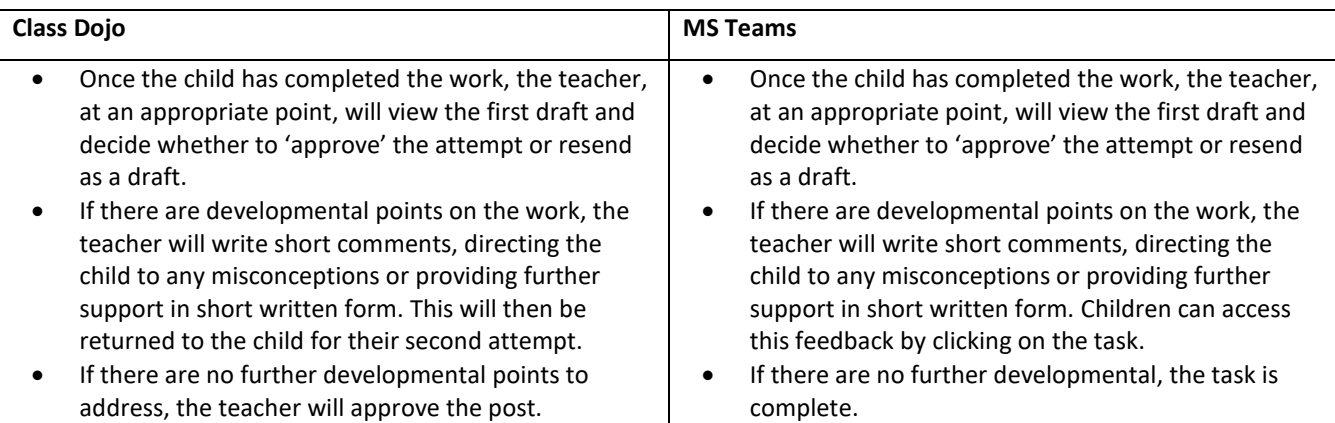

When providing remote learning to a whole class or bubble, teachers are responsible for:

## **Setting work**

- $\circ$  Setting an appropriate amount of work for the group to ensure adequate progress. This will be daily in English and maths and regularly within the foundation subjects. **If a teacher themselves is unable to set the work due to illness, the Key Stage team will take responsibility for setting tasks based around the 'fundamentals' of the core subjects;**
- o Setting the work following the timetable of the school day as much as is possible;
- o Ensuring that all the class are trained in accessing their Class Dojo and have had practice of how to access the work;
- o Co-ordinating across their year group or Key Stage to ensure consistency of expectations. This will be also be monitored by the Senior Leadership Team.

## **Providing feedback on work**

- $\circ$  Providing timely and precise feedback, which addresses misconceptions or sets further challenges;
- o This will be done using typed comments, voice notes or videos.

## **Keeping in touch with pupils who aren't in school and their parents**

- $\circ$  If a pupil does not complete the work set for 2 consecutive days, the teacher will ring home to speak to the parents directly. They will try to ascertain any barriers to learning e.g. internet use, lack of tablet etc. Paper packs will only be provided if all other avenues have been explored. If engagement does not improve, the Head of Inclusion (Mr Harris) will step in to further support families;
- o Teachers are NOT expected to provide feedback or approve posts outside the hours of a reasonable working day (8:30 – 16:30) Teachers will set their 'quiet times' in Class Dojo settings to ensure parents are aware of this;
- o Teachers will handle any concerns or complaints raised following the normal procedures used in school. Initial concerns will be addressed by the class teacher, followed, if necessary by the Assistant Heads (Miss McConochie/Mrs Pleasant) or Head of Inclusion (Mr Harris), and finally, Head of School (Mrs McCaffrey).
- o **For any safeguarding concerns, teachers will, without delay, speak to one of the nominated DSL's within school – Mrs McCaffrey or Mr Harris or Mrs Pleasant/Miss McConochie.**
- o Children/ families refusing to complete the work or displaying a particular disregard of its importance will receive a phone call from the Senior Leadership Team to discuss concerns and come up with solutions.

## **Attending virtual meetings/ recording video**

- o Ensure that all digital communication with students is on a professional level and only through schoolbased systems, NEVER through personal email, text, mobile phone, social network or other online medium. Please refer to the SHARE MAT acceptable use policy.
- $\circ$  Do not disclose any personal identification in the video e.g. address, surroundings, family members.
- o Remote lessons/recorded videos should only show your face and the resources you are using. It is recommended that you use a blurred background/ plain wall background to protect all personal surroundings. Do NOT deliver remote activities from a bedroom.

## **Teaching assistants**

When assisting with remote learning, teaching assistants must be available between their normal working hours to assist the class teacher with the delivery and feedback of the remote learning tasks.

If a teaching assistant is unable to work for any reason during this time, for example due to sickness or caring for a dependent, they should report this using the normal absence procedure.

## **SENDCO/ SLT involvement**

The SENDCO, Head of Inclusion and Head of School will regularly support with the following:

- Consider whether any aspects of the subject curriculum need to change to accommodate remote learning;
- Working with teachers teaching their subject remotely to make sure all work set is appropriate and consistent;
- Working with other subject leads and senior leaders to make sure work set remotely across all subjects is appropriate and consistent, and deadlines are being set an appropriate distance away from each other;
- Monitoring the remote work set by teachers in their subject;
- Alerting teachers to resources they can use to teach their subject remotely.
- Monitoring the security of the remote learning systems, including data protection and safeguarding considerations

#### **IT staff**

The SHARE IT team within the MAT are responsible for:

- Fixing issues with systems used to set and collect work;
- Helping staff and parents with any technical issues they're experiencing;
- Reviewing the security of remote learning systems and flagging any data protection breaches to the data protection officer;
- Assisting pupils and parents with accessing the internet or devices where appropriate.

#### **Pupils and Parents**

Staff can expect pupils learning remotely to:

- $\triangleright$  Be contactable during the school day taking into consideration that they may not always be in front of a device the entire time;
- Complete work to the deadline set by teachers;
- Seek help if they need it, from teachers or teaching assistants;
- Alert teachers if they're not able to complete work.

Staff can expect parents to:

- Make the school aware if their child is sick or otherwise can't complete work;
- $\ge$  Seek help from the school if they need it:
- > Be respectful when making any complaints or concerns known to staff;
- $\geq$  Support their child, at an age appropriate level, in accessing the tasks set e.g. by logging onto the computer, ensuring WiFi access etc.

#### **Who to contact**

If staff have any questions or concerns about remote learning, they should contact the following individuals:

- Issues in setting work Phase Leader/Lauren McCaffrey
- $\ge$  Issues with behaviour Stuart Harris
- $\ge$  Issues with IT Adam Waterfield
- $\ge$  Issues with their own workload or wellbeing Phase Leader
- Concerns about data protection Lauren McCaffrey/ Holly Senior
- Concerns about safeguarding Lauren McCaffrey/Stuart Harris

#### **Data protection**

**Accessing personal data**

When accessing personal data for remote learning purposes, all staff members will:

- Access the data on a secure cloud service or secure online platform e.g. Integris;
- Use their allocated school laptop or device to access the data, record videos etc.

#### **Processing personal data**

Staff members may need to collect and/or share personal data such as parents email addresses or phone numbers to access Class Dojo. As long as this processing is necessary for the school's official functions, individuals won't need to give permission for this to happen.

However, staff are reminded to collect and/or share as little personal data as possible online.

#### **Keeping devices secure**

All staff members will take appropriate steps to ensure their devices remain secure. This includes, but is not limited to:

- Keeping the device password-protected strong passwords are at least 8 characters, with a combination of upper and lower-case letters, numbers and special characters (e.g. asterisk or currency symbol);
- Ensuring the hard drive is encrypted this means if the device is lost or stolen, no one can access the files stored on the hard drive by attaching it to a new device;
- Making sure the device locks if left inactive for a period of time;
- $\triangleright$  Not sharing the device among family or friends;
- Installing antivirus and anti-spyware software;
- $\blacktriangleright$  Keeping operating systems up to date always install the latest updates.

#### **Monitoring arrangements**

This policy will be reviewed at least annually but, due to the nature of the prevalence of COVID-19, will be subject to a 'light touch' review termly. At every review, it will be approved by the Head of School and Director of Primary Education within the SHARE MAT.

#### **Links with other policies/documents**

This policy is linked to our:

- > Behaviour policy and Appendix
- Child protection policy and coronavirus addendum to our child protection policy
- > Data protection policy and privacy notices
- > Home-school agreement
- $\sum$  ICT and internet acceptable use policy
- > Online safety policy
- > MS Teams Staff User Guide
- > MS Teams Pupil User Guide